# Composição de Máquinas de Turing

Luís Felipe

UFF

12 de Junho de 2023

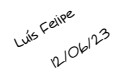

# Diagramas de composição para MT's

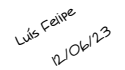

# Diagramas de composição para MT's

Ideia: Definir MT's que executam ações básicas e compor as MT's mais complexas a partir dessas.

- P: Máquina que para sem fazer nada

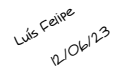

# Diagramas de composição para MT's

- P: Máquina que para sem fazer nada
- D: Máquina que move o cabeçote 1 casa para a direita e para

#### Luís Felipe R/06/23

### Diagramas de composição para MT's

- P: Máquina que para sem fazer nada
- D: Máquina que move o cabeçote 1 casa para a direita e para
- E: Máquina que move o cabeçote 1 casa para a esquerda, se não estiver sobre ▷, ou 1 casa para a direita, caso contrário

#### Luís Felipe R/06/23

### Diagramas de composição para MT's

- P: Máquina que para sem fazer nada
- D: Máquina que move o cabeçote 1 casa para a direita e para
- E: Máquina que move o cabeçote 1 casa para a esquerda, se não estiver sobre ▷, ou 1 casa para a direita, caso contrário
- $-W_a$  ( $a \in \Sigma$ ): Máquina que escreve o símbolo a na posição atual da fita e para

#### Luís Felipe R/06/23

### Diagramas de composição para MT's

Ideia: Definir MT's que executam ações básicas e compor as MT's mais complexas a partir dessas.

- P: Máquina que para sem fazer nada
- D: Máquina que move o cabeçote 1 casa para a direita e para
- E: Máquina que move o cabeçote 1 casa para a esquerda, se não estiver sobre ▷, ou 1 casa para a direita, caso contrário
- $-W_a$  ( $a \in \Sigma$ ): Máquina que escreve o símbolo a na posição atual da fita e para

OBS.: Não existe máquina W<sup>▷</sup>

#### Luís Felipe 12/06/23

### Diagramas de composição para MT's

Ideia: Definir MT's que executam ações básicas e compor as MT's mais complexas a partir dessas.

- P: Máquina que para sem fazer nada
- D: Máquina que move o cabeçote 1 casa para a direita e para
- E: Máquina que move o cabeçote 1 casa para a esquerda, se não estiver sobre ▷, ou 1 casa para a direita, caso contrário
- $-W_a$  ( $a \in \Sigma$ ): Máquina que escreve o símbolo a na posição atual da fita e para

OBS.: Não existe máquina W<sup>▷</sup>

Exercício: Escrever as 6-uplas destas máquinas.

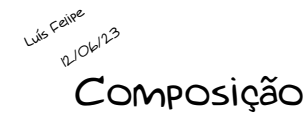

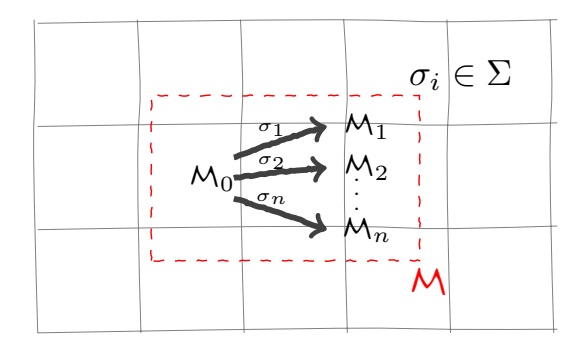

O que está acontecendo??

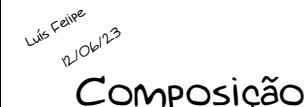

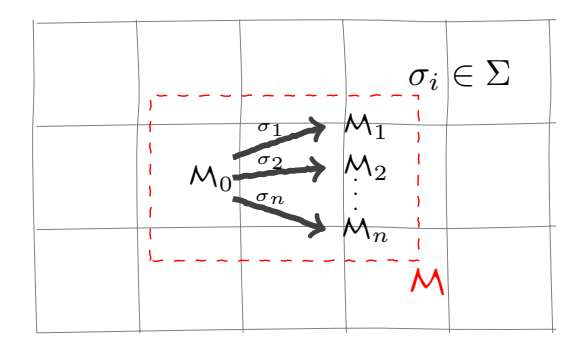

O que está acontecendo?? Executa  $M_0$ , vê onde parou o cabeçote. Executa M<sup>i</sup> se o cabeçote estiver parado sobre  $\sigma_i, i=1,\ldots,n, \,\, \sigma_i \in \Sigma$ . Se o que tiver escrito não for  $\sigma_i,$  para após executar  $M_0$ .

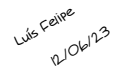

Por conveniência, vamos definir duas máquinas adicionais para construir decisores:

- S: Máquina que para aceitando

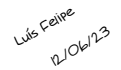

Por conveniência, vamos definir duas máquinas adicionais para construir decisores:

- S: Máquina que para aceitando
- N: Máquina que para rejeitando

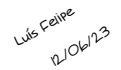

Por conveniência, vamos definir duas máquinas adicionais para construir decisores:

- S: Máquina que para aceitando
- N: Máquina que para rejeitando

Além disso é conveniente definir:

-  $E_{\sigma}$ : Máquina que move para a esquerda até achar  $\sigma$ 

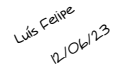

Por conveniência, vamos definir duas máquinas adicionais para construir decisores:

- S: Máquina que para aceitando
- N: Máquina que para rejeitando

Além disso é conveniente definir:

- $E_{\sigma}$ : Máquina que move para a esquerda até achar  $\sigma$
- $D_{\sigma}$ : Máquina que move para a direita até achar  $\sigma$

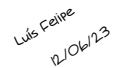

Por conveniência, vamos definir duas máquinas adicionais para construir decisores:

- S: Máquina que para aceitando
- N: Máquina que para rejeitando

Além disso é conveniente definir:

- $E_{\sigma}$ : Máquina que move para a esquerda até achar  $\sigma$
- $D_{\sigma}$ : Máquina que move para a direita até achar  $\sigma$
- $E_{\overline{\sigma}}$ : Máquina que move para a esquerda enquanto achar σ, i.e. quando encontrar algo diferente de σ então para

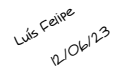

Por conveniência, vamos definir duas máquinas adicionais para construir decisores:

- S: Máquina que para aceitando
- N: Máquina que para rejeitando

Além disso é conveniente definir:

- $E_{\sigma}$ : Máquina que move para a esquerda até achar  $\sigma$
- $D_{\sigma}$ : Máquina que move para a direita até achar  $\sigma$
- $E_{\overline{\sigma}}$ : Máquina que move para a esquerda enquanto achar σ, i.e. quando encontrar algo diferente de σ então para
- $D_{\overline{\sigma}}$ : Máquina que move para a direita enquanto achar  $\sigma$ , i.e. quando encontrar algo diferente de  $\sigma$  então para

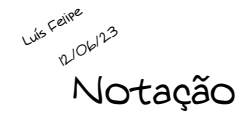

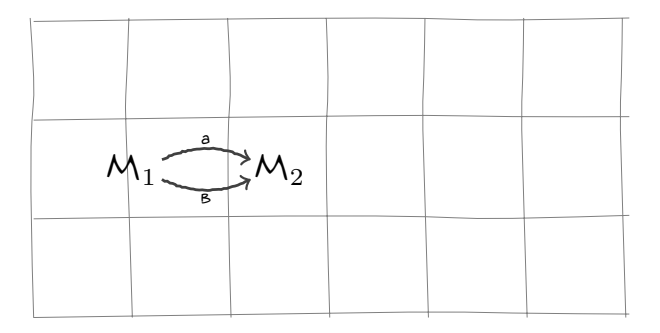

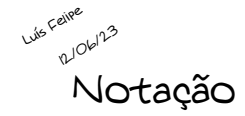

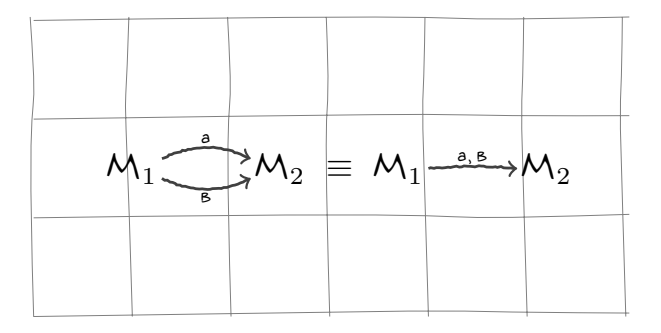

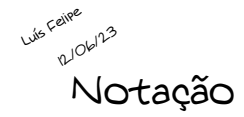

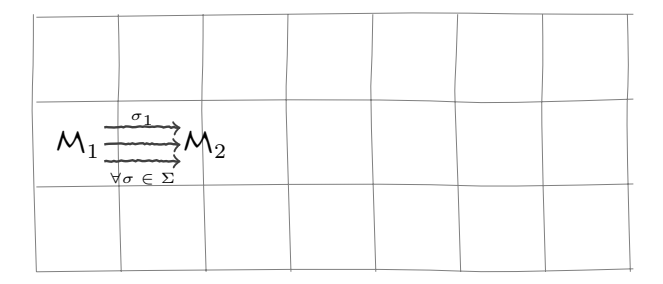

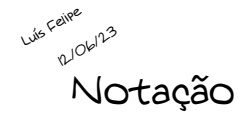

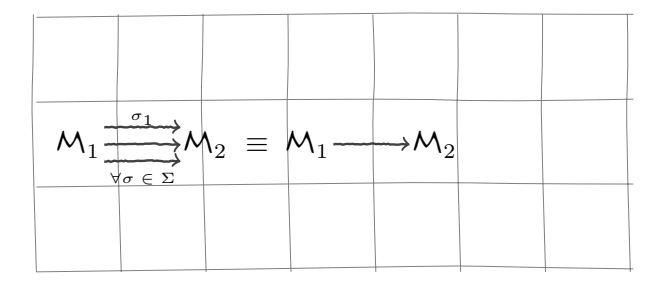

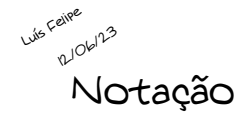

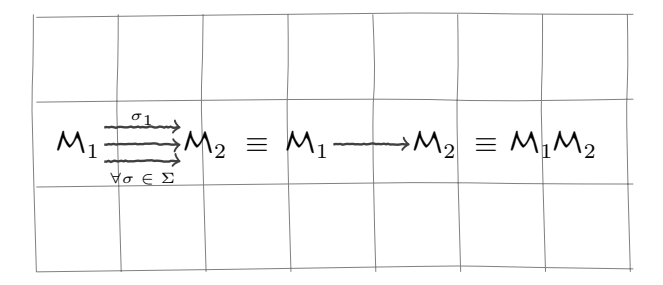

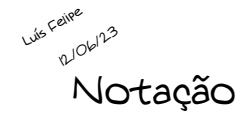

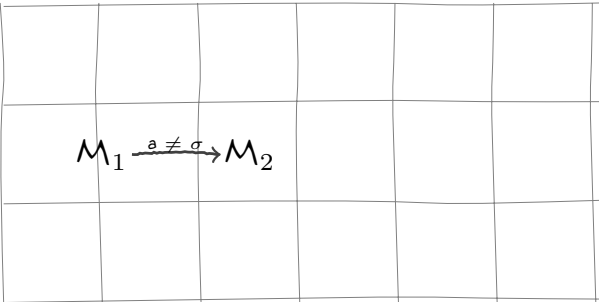

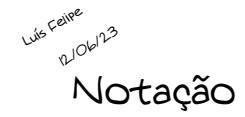

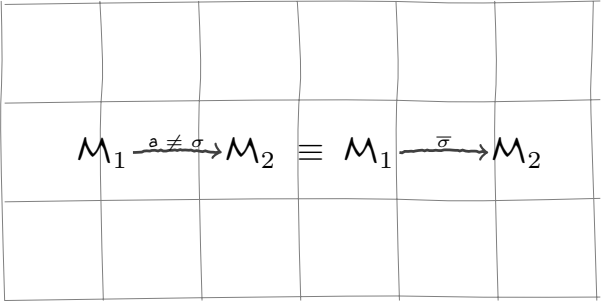

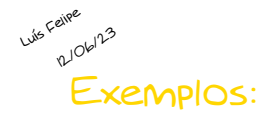

1. Máquina de copiar Entrada: ▷w Saída: <sup>▷</sup><sup>w</sup> <sup>⊔</sup> <sup>w</sup>

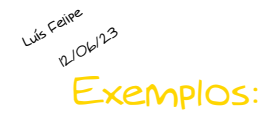

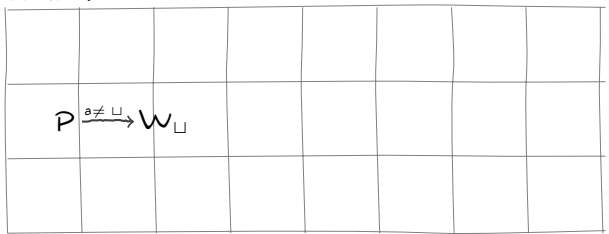

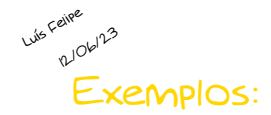

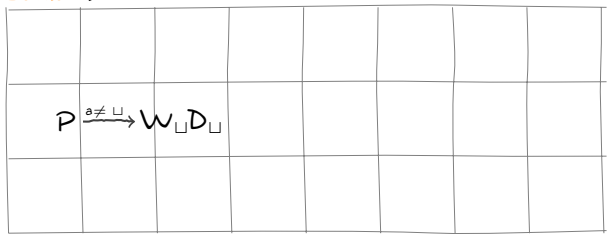

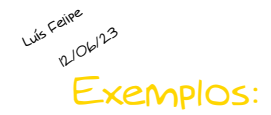

Entrada: ▷w

Saída: <sup>▷</sup><sup>w</sup> <sup>⊔</sup> <sup>w</sup>

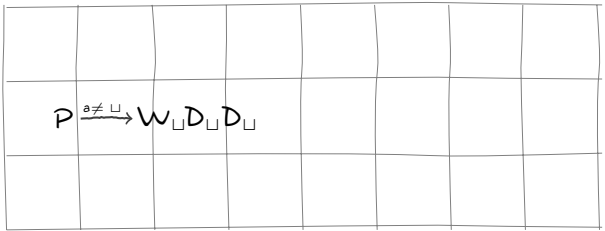

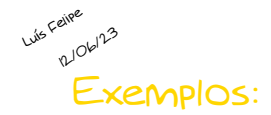

Entrada: ▷w

Saída: <sup>▷</sup><sup>w</sup> <sup>⊔</sup> <sup>w</sup>

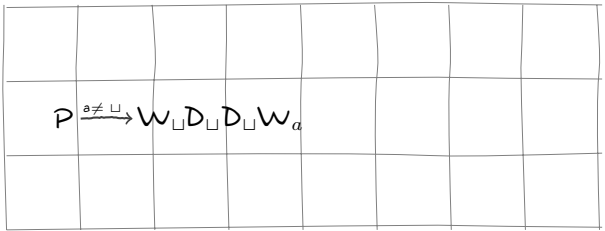

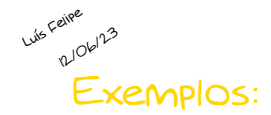

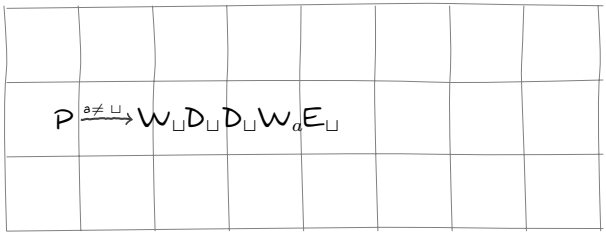

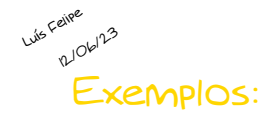

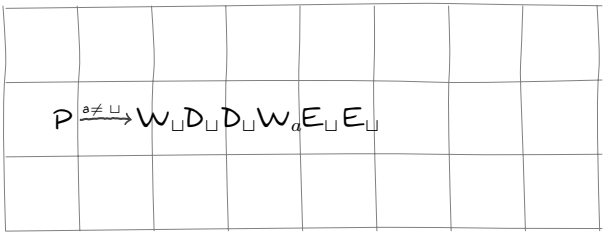

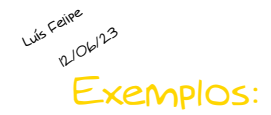

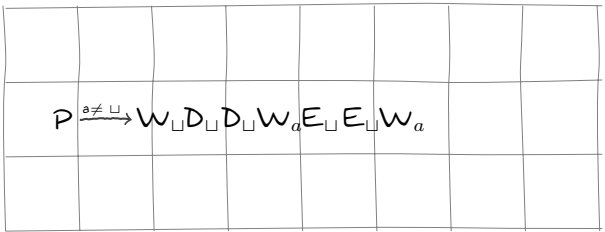

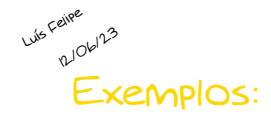

Entrada: ▷w

Saída: <sup>▷</sup><sup>w</sup> <sup>⊔</sup> <sup>w</sup>

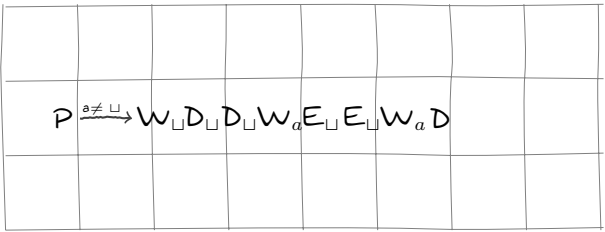

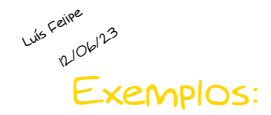

Entrada: ▷w

Saída: <sup>▷</sup><sup>w</sup> <sup>⊔</sup> <sup>w</sup>

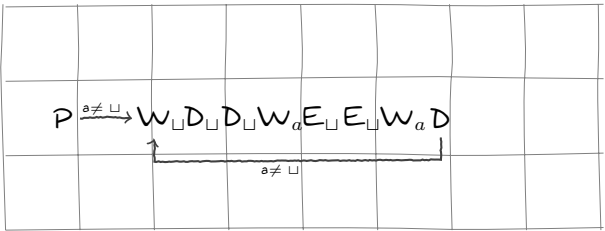

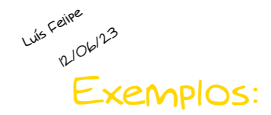

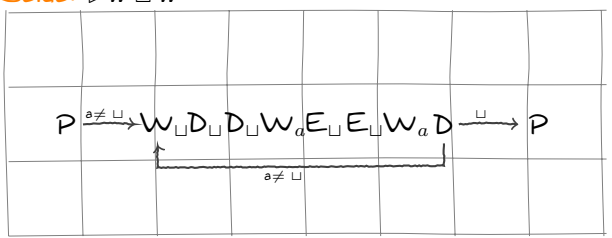

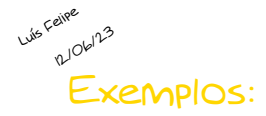

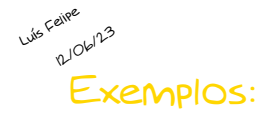

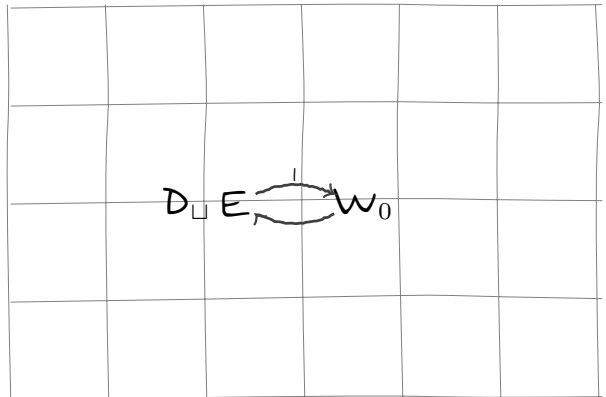

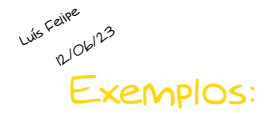

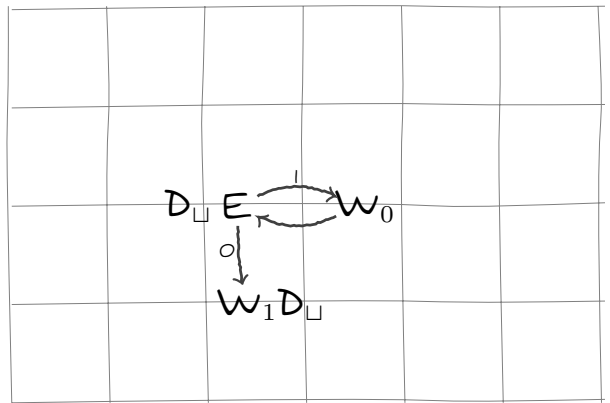

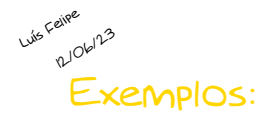

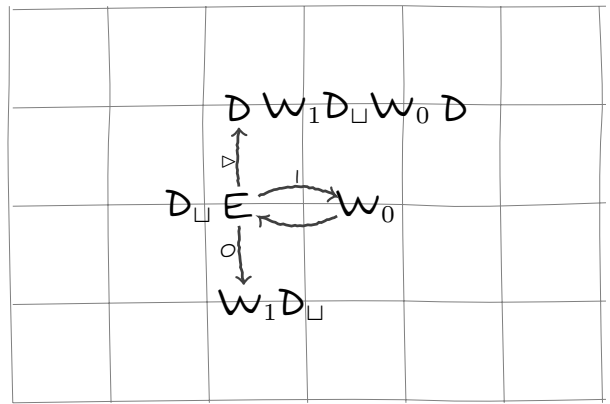

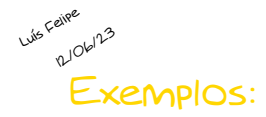

#### 3. Máquina que realiza um SHIFT-RIGHT Entrada: ▷w Saída: <sup>▷</sup> <sup>⊔</sup> <sup>w</sup>

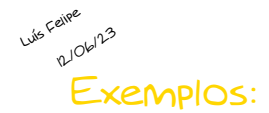

3. Máquina que realiza um SHIFT-RIGHT

Entrada: ▷w

Saída: <sup>▷</sup> <sup>⊔</sup> <sup>w</sup>

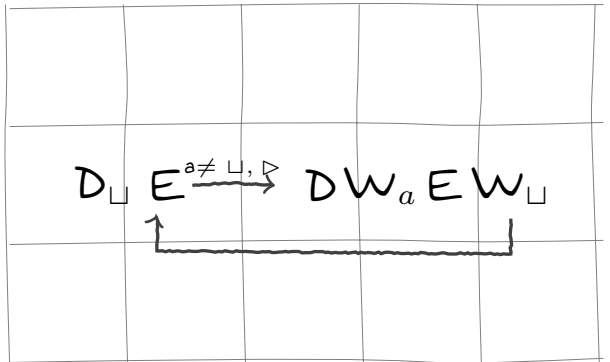

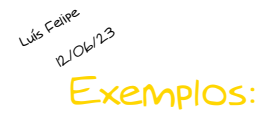

4. Máquina que realiza um ROTATE-RIGHT Entrada:  $\rhd \sigma_1 \ldots \sigma_k$ Saída:  $\rhd \sigma_k \sigma_1 \ldots \sigma_{k-1}$ 

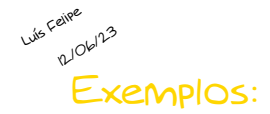

4. Máquina que realiza um ROTATE-RIGHT Entrada:  $\rhd \sigma_1 \ldots \sigma_k$ Saída:  $\triangleright \sigma_k \sigma_1 \dots \sigma_{k-1}$ 

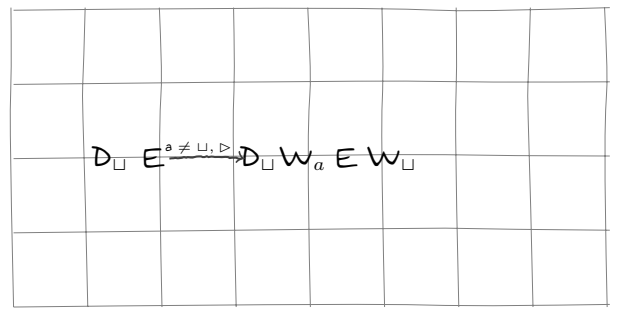

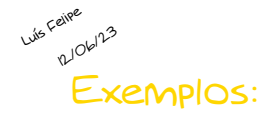

4. Máquina que realiza um ROTATE-RIGHT Entrada:  $\rhd \sigma_1 \ldots \sigma_k$ Saída:  $\triangleright \sigma_k \sigma_1 \dots \sigma_{k-1}$ 

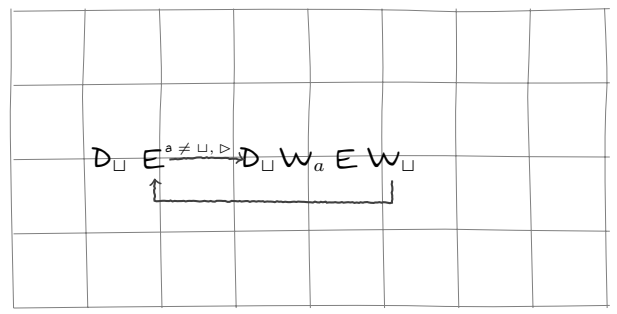

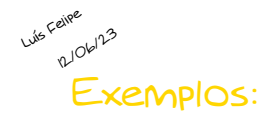

4. Máquina que realiza um ROTATE-RIGHT Entrada:  $\rhd \sigma_1 \ldots \sigma_k$ Saída:  $\triangleright \sigma_k \sigma_1 \ldots \sigma_{k-1}$ 

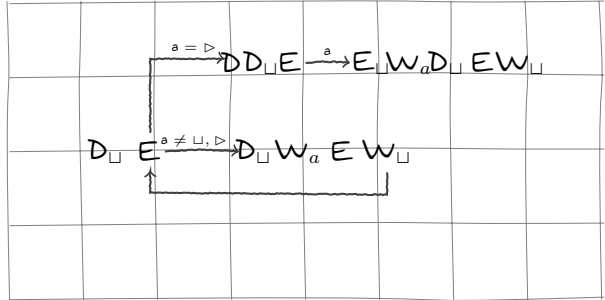

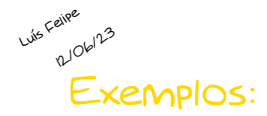

5. Máquina que decide a linguagem  $L = \{w \# w : w \in \{0,1\}^{\star}\}\$ 

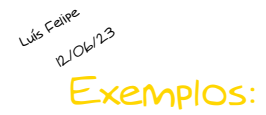

5. Máquina que decide a linguagem  $L = \{w \# w : w \in \{0,1\}^{\star}\}\$ 

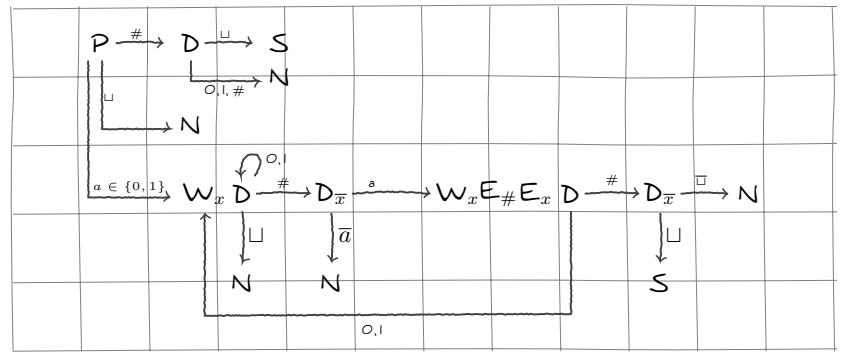

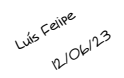

#### Hierarquia de linguagens

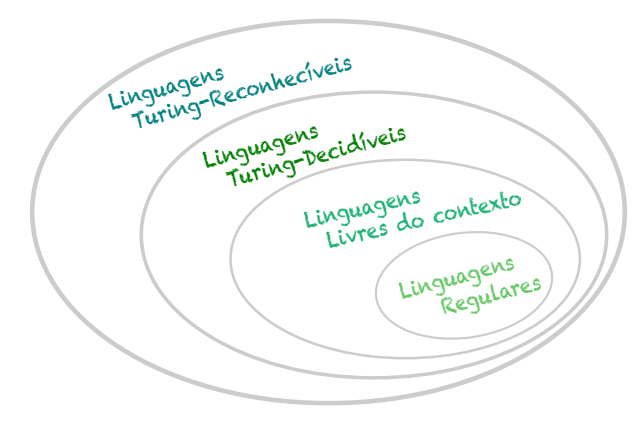

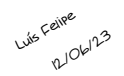

#### Hierarquia de linguagens

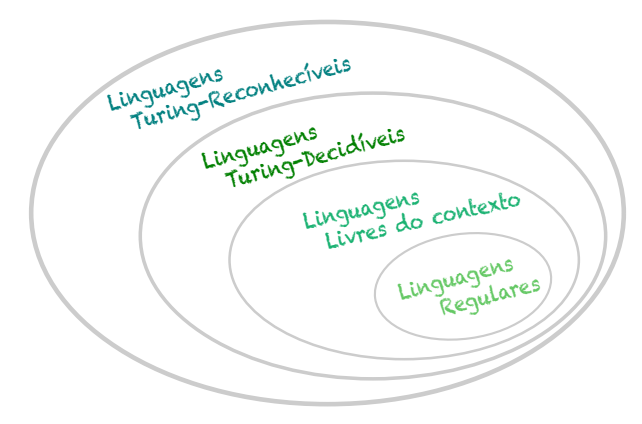

Veja a relação com a Hierarquia de Chomsky